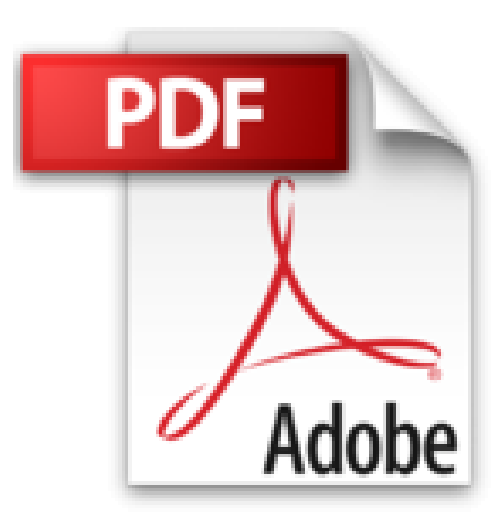

# **Formules et fonctions pour Excel 2013 Pour les Nuls**

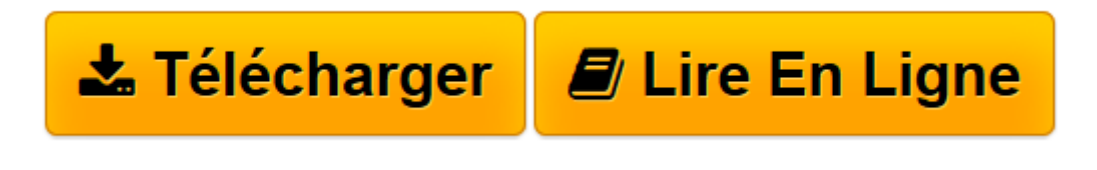

[Click here](http://bookspofr.club/fr/read.php?id=2754052461&src=fbs) if your download doesn"t start automatically

# **Formules et fonctions pour Excel 2013 Pour les Nuls**

Ken BLUTTMAN

**Formules et fonctions pour Excel 2013 Pour les Nuls** Ken BLUTTMAN

A QUOI SERVENT LES FONCTIONS. DES SOUS ET DES CHIFFRES. LES STATISTIQUES. TRAITER LES DONNEES. LES DIX COMMANDEMENTS

**[Télécharger](http://bookspofr.club/fr/read.php?id=2754052461&src=fbs)** [Formules et fonctions pour Excel 2013 Pour les Nul ...pdf](http://bookspofr.club/fr/read.php?id=2754052461&src=fbs)

**[Lire en ligne](http://bookspofr.club/fr/read.php?id=2754052461&src=fbs)** [Formules et fonctions pour Excel 2013 Pour les N ...pdf](http://bookspofr.club/fr/read.php?id=2754052461&src=fbs)

## **Téléchargez et lisez en ligne Formules et fonctions pour Excel 2013 Pour les Nuls Ken BLUTTMAN**

384 pages Extrait Extrait de l'introduction

Le tableur est devenu un outil de travail incontournable dans un bureau, et même chez soi, au quotidien, pour gérer le budget du foyer. Et dans le domaine des tableurs, Excel est de longue date une incontournable référence.

Il est en effet couramment utilisé dans les entreprises pour établir des rapports et pour procéder à des analyses. Les états financiers, les rapports de ventes, les inventaires, les projets et l'activité clientèle sont tous réalisés avec Excel. Il en va de même des calculs scientifiques. Les capacités de ce logiciel sont étonnantes.

## À propos de ce livre

Ce livre est consacré à l'art de mouliner des chiffres avec Excel : quelles sont les moyennes des ventes ? Combien de fois ces moyennes ont-elles été dépassées ? Combien de jours reste-t-il pour mener un projet à bien ? Où en sommes-nous ? Pour toutes ces informations, et pour beaucoup d'autres encore, vous devez maîtriser les formules.

Mais ce n'est pas tout. Excel est doté de dizaines de fonctions prédéfinies capable de calculer n'importe quoi, de la moyenne la plus simple jusqu'à l'analyse d'un investissement financier en passant par les complexes statistiques inductives. Vous n'êtes cependant pas obligé de tout savoir. Vous pouvez vous limiter à ce qui vous sera véritablement utile.

Plus de 150 fonctions sont étudiées dans ce livre. Mais au lieu de les aborder dans l'ordre alphabétique en montrant leur syntaxe, elles ont été réunies par catégories, avec des exemples expliquant pas à pas comment les utiliser seules ou dans des formules, avec de nombreuses illustrations.

#### Comment utiliser ce livre

Vous n'êtes pas obligé de lire ce livre du début à la fin, mais rien ne vous empêche de la faire. Chaque chapitre présente une catégorie de fonctions : financières, statistique, etc. Certaines catégories s'étendent sur plusieurs chapitres. Pour accéder à une information précise, vous pouvez recourir à :

- La table des matières pour accéder au chapitre qui vous intéresse.

L'index pour accéder à une fonction ou à une notion spécifique.

#### Les hypothèses hasardeuses

Nous présumons que vous utilisez un PC ainsi qu'Excel 2013, mais ce n'est pas une obligation car les versions antérieures d'Excel conviennent également. Nous présumons aussi que vous savez vous servir d'un clavier et d'une souris, et que vous avez déjà utilisé Excel auparavant, ne serait-ce qu'une seule fois. Les notions de base sont présentées dans le Chapitre 1, mais pas toutes. Si vous devez véritablement vous initier à Excel, nous vous recommandons vivement de lire Excel 2013 Pour les Nuls, par Greg Harvey (Éditions First).

Ce livre a été rédigé pour Excel 2013, mais en fait, il est aussi valable pour les versions un peu plus anciennes. Il se peut qu'une fonction ou deux ne fonctionnent pas, ou pas tout à fait de la même manière. Microsoft a cependant veillé à assurer une certaine compatibilité entre les différentes versions de son tableur, de sorte qu'en ce qui concerne les formules et les fonctions, vous pouvez être assuré que ce qui fonctionne dans une version fonctionne aussi dans une autre.

Comment ce livre est organisé

Ce livre est divisé en cinq parties. Les fonctions abordées sont mentionnées au début de chacune d'elles. Utilisez l'index pour accéder directement à la page d'une fonction particulière. Lisez les chapitres correspondant à vos points d'intérêt. Ceci dit, voyons un peu ce que contiennent ces diverses parties. Présentation de l'éditeur

Ce livre vous guide pas à pas dans l'apprentissage de l'élaboration et de la manipulation des fonctions et formules d'Excel. Au programme : Création et modification de formules Mise au point et tests Les dates et les heures Fonctions de recherche Travailler sur les listes de données expressions matricielles Personnalisation avec VBA Biographie de l'auteur

John Walkenbach, ' Monsieur Excel ', gagne sa vie en écrivant des livres et des articles de presse sur Excel. Le reste du temps, il collectionne des guitares.

Download and Read Online Formules et fonctions pour Excel 2013 Pour les Nuls Ken BLUTTMAN #LJ607ZYSWRT

Lire Formules et fonctions pour Excel 2013 Pour les Nuls par Ken BLUTTMAN pour ebook en ligneFormules et fonctions pour Excel 2013 Pour les Nuls par Ken BLUTTMAN Téléchargement gratuit de PDF, livres audio, livres à lire, bons livres à lire, livres bon marché, bons livres, livres en ligne, livres en ligne, revues de livres epub, lecture de livres en ligne, livres à lire en ligne, bibliothèque en ligne, bons livres à lire, PDF Les meilleurs livres à lire, les meilleurs livres pour lire les livres Formules et fonctions pour Excel 2013 Pour les Nuls par Ken BLUTTMAN à lire en ligne.Online Formules et fonctions pour Excel 2013 Pour les Nuls par Ken BLUTTMAN ebook Téléchargement PDFFormules et fonctions pour Excel 2013 Pour les Nuls par Ken BLUTTMAN DocFormules et fonctions pour Excel 2013 Pour les Nuls par Ken BLUTTMAN MobipocketFormules et fonctions pour Excel 2013 Pour les Nuls par Ken BLUTTMAN EPub **LJ607ZYSWRTLJ607ZYSWRTLJ607ZYSWRT**